# **Grouper provisioning framework logging**

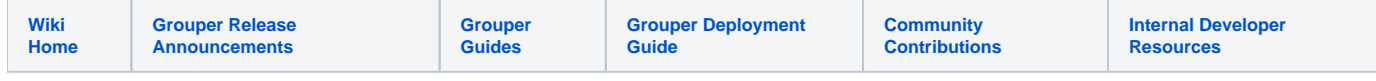

### When asking for support

Turn on "Log all objects verbose" to DB under advanced in provisioning configuration. You can optionally also enter in a group name and subject id to focus on.

Do a provisioning run that shows an error

Go to the daemon log for that run, scroll to the right, and copy the full output

Note, if you are doing a large run you might want to turn off command logging

Export the grouper-loader properties file from UI. Take the section for that provisioner (no need to send configs for daemon). Send that along too.

Report which version your Grouper is.

## Log all objects verbose

Edit the provisioner (in advanced section at bottom) and turn on "log all objects verbose". This will log information and data (up to 10 objects) at each point in the provisioning workflow. The logs can we read from the daemon logs from the UI. Generally if you are not troubleshooting, you can leave this off.

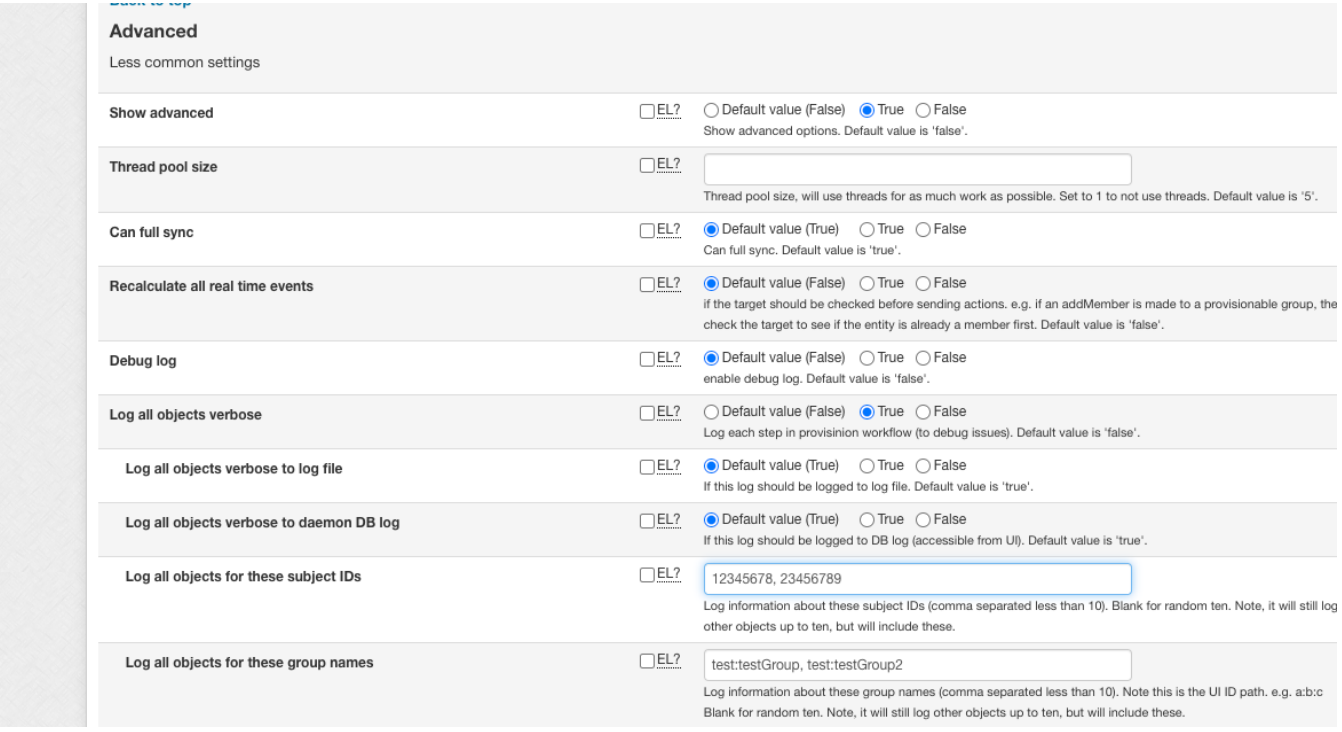

# Filter based on group(s) and/or subject(s)

In 4.2.1 you can enter several subject IDs or group names in the config so that those objects are logged, if you are troubleshooting a certain group and/or subject. Note, as the provisioner loops through data, it will log other objects too, but the ones specified will be included. (see config above)

### Log level

Set this in log4j.properties (optional and not commonly set). If you dont have this as DEBUG, then it will debug as ERROR

log4j.logger.edu.internet2.middleware.grouper.app.provisioning.GrouperProvisioningObjectLog = DEBUG

### Analyze logs

#### After retrieve from grouper and target

2020-09-06 19:12:54,186: [main] DEBUG GrouperProvisioningObjectLog.debug(51) - - Provisioner 'sqlProvTest' object log after state: 'retrieveAllData': {finalLog=false, state=retrieveAllData, provisionerClass=SqlMembershipProvisioner, configId=sqlProvTest, provisioningType=fullProvisionFull, retrieveTargetGroupsMillis=2, targetGroupCount=2, retrieveTargetMshipsMillis=0, targetMshipCount=0, retrieveSyncGroupsMillis=4, syncGroupCount=2, retrieveSyncEntitiesMillis=0, syncEntityCount=4, retrieveSyncMshipsMillis=2, syncMshipCount=4, retrieveGrouperGroupsMillis=7, grouperGroupCount=3, retrieveGrouperEntitiesMillis=3, grouperEntityCount=6, retrieveGrouperMshipsMillis=4, grouperMshipCount=6, fixSyncObjectStoreCount=11, retrieveAllDataMillis=25} Grouper provisioning groups (3): 1. Group(id: 958274a44b394fdcaf06bfbd66c05dc4, idIndex: 10009, name: test3:testGroup3, displayName: test3: testGroup3) 2. Group(id: a596f943aa214f7a93f9c3e96c9b910b, idIndex: 10020, name: test4:testGroup4, displayName: test4: testGroup4) 3. Group(id: d41c08b1bda04ad3b71fc1d62d30d21a, idIndex: 10007, name: test:testGroup, displayName: test: testGroup) Grouper provisioning entities (6): 1. Entity(id: 882490d3b12a4c299a8b9eac6cb10529, name: my name is test.subject.0, attr[description]: description. test.subject.0, attr[subjectId]: test.subject.0, attr[subjectIdentifier0]: id.test.subject.0) 2. Entity(id: 3aa0710792f4422e965a07cfd2e68bbb, name: my name is test.subject.4, attr[description]: description. test.subject.4, attr[subjectId]: test.subject.4, attr[subjectIdentifier0]: id.test.subject.4) 3. Entity(id: 48cdc3040a7542dbbbb8271164c1ba98, name: my name is test.subject.5, attr[description]: description. test.subject.5, attr[subjectId]: test.subject.5, attr[subjectIdentifier0]: id.test.subject.5) 4. Entity(id: b995e47c3bea43a9a78e6e3d776194fd, name: my name is test.subject.6, attr[description]: description. test.subject.6, attr[subjectId]: test.subject.6, attr[subjectIdentifier0]: id.test.subject.6) 5. Entity(id: 03a4db85778249bdbdca6ee5915d7319, name: my name is test.subject.7, attr[description]: description. test.subject.7, attr[subjectId]: test.subject.7, attr[subjectIdentifier0]: id.test.subject.7) 6. Entity(id: bf3a8cab7949471d9d3f6c5437835dc3, name: my name is test.subject.8, attr[description]: description. test.subject.8, attr[subjectId]: test.subject.8, attr[subjectIdentifier0]: id.test.subject.8) Grouper provisioning memberships (6): 1. Mship(group: testGroup3, entity: my name is test.subject.5, groupId: 958274a44b394fdcaf06bfbd66c05dc4, entityId: 48cdc3040a7542dbbbb8271164c1ba98, id: 13bfa36809c441d8b7556da9309bc458: 5ac5814fa7b94239a2db14e3f6c28e5e) 2. Mship(group: testGroup3, entity: my name is test.subject.4, groupId: 958274a44b394fdcaf06bfbd66c05dc4, entityId: 3aa0710792f4422e965a07cfd2e68bbb, id: 9268ba81192f41fba75329f3bd3136a4: 5ac5814fa7b94239a2db14e3f6c28e5e) 3. Mship(group: testGroup4, entity: my name is test.subject.6, groupId: a596f943aa214f7a93f9c3e96c9b910b, entityId: b995e47c3bea43a9a78e6e3d776194fd, id: 1cf7b798ad7b4940b3f868153a788b71: 69a7cdefbf554af283d8a31c0f3e6048) 4. Mship(group: testGroup4, entity: my name is test.subject.7, groupId: a596f943aa214f7a93f9c3e96c9b910b, entityId: 03a4db85778249bdbdca6ee5915d7319, id: 346585464b2742b6b2227e10cb2fe2a0: 69a7cdefbf554af283d8a31c0f3e6048) 5. Mship(group: testGroup, entity: my name is test.subject.8, groupId: d41c08b1bda04ad3b71fc1d62d30d21a, entityId: bf3a8cab7949471d9d3f6c5437835dc3, id: 75cc77a4e919402d9b376047185353b1: 48f2847d70ab4a8e8d11e7e546c66905) 6. Mship(group: testGroup, entity: my name is test.subject.0, groupId: d41c08b1bda04ad3b71fc1d62d30d21a, entityId: 882490d3b12a4c299a8b9eac6cb10529, id: e788ddf16e4a4db3906f5700ace7d2ec: 48f2847d70ab4a8e8d11e7e546c66905) Target provisioning groups (2): 1. Group(id: test3:testGroup3, attr[groupName]: HashSet (1): [0]: test3:testGroup3, attr[subjectId]: HashSet (2): [0]: test.subject.5, [1]: test.subject.4) 2. Group(id: test:testGroup, attr[groupName]: HashSet (1): [0]: test:testGroup, attr[subjectId]: HashSet (2): [0]: test.subject.1, [1]: test.subject.0) Target provisioning entities (0) Target provisioning memberships (0)

After translate grouper to target objects

```
2020-09-06 19:12:54,186: [main] DEBUG GrouperProvisioningObjectLog.debug(51) - - Provisioner 'sqlProvTest' 
object log after state: 'translateGrouperToTarget': {finalLog=false, state=translateGrouperToTarget, 
provisionerClass=SqlMembershipProvisioner, configId=sqlProvTest, provisioningType=fullProvisionFull, 
retrieveTargetGroupsMillis=2, targetGroupCount=2, retrieveTargetMshipsMillis=0, targetMshipCount=0, 
retrieveSyncGroupsMillis=4, syncGroupCount=2, retrieveSyncEntitiesMillis=0, syncEntityCount=4, 
retrieveSyncMshipsMillis=2, syncMshipCount=4, retrieveGrouperGroupsMillis=7, grouperGroupCount=3, 
retrieveGrouperEntitiesMillis=3, grouperEntityCount=6, retrieveGrouperMshipsMillis=4, grouperMshipCount=6, 
fixSyncObjectStoreCount=11, retrieveAllDataMillis=25}
Grouper target groups (3):
1. Group(attr[groupName]: test3:testGroup3, attr[subjectId]: HashSet (2): [0]: test.subject.5, [1]: test.
subject.4)
2. Group(attr[groupName]: test4:testGroup4, attr[subjectId]: HashSet (2): [0]: test.subject.7, [1]: test.
subject.6)
3. Group(attr[groupName]: test:testGroup, attr[subjectId]: HashSet (2): [0]: test.subject.8, [1]: test.subject.
0)Grouper target entities (0)
Grouper target memberships (0)
```
#### After translate matching id's

```
2020-09-06 19:12:54,187: [main] DEBUG GrouperProvisioningObjectLog.debug(51) - - Provisioner 'sqlProvTest' 
object log after state: 'idTargetObjects': {finalLog=false, state=idTargetObjects, 
provisionerClass=SqlMembershipProvisioner, configId=sqlProvTest, provisioningType=fullProvisionFull, 
retrieveTargetGroupsMillis=2, targetGroupCount=2, retrieveTargetMshipsMillis=0, targetMshipCount=0, 
retrieveSyncGroupsMillis=4, syncGroupCount=2, retrieveSyncEntitiesMillis=0, syncEntityCount=4, 
retrieveSyncMshipsMillis=2, syncMshipCount=4, retrieveGrouperGroupsMillis=7, grouperGroupCount=3, 
retrieveGrouperEntitiesMillis=3, grouperEntityCount=6, retrieveGrouperMshipsMillis=4, grouperMshipCount=6, 
fixSyncObjectStoreCount=11, retrieveAllDataMillis=25}
Grouper target groups (3):
1. Group(matchingId: test3:testGroup3, attr[groupName]: test3:testGroup3, attr[subjectId]: HashSet (2): [0]: 
test.subject.5, [1]: test.subject.4)
2. Group(matchingId: test4:testGroup4, attr[groupName]: test4:testGroup4, attr[subjectId]: HashSet (2): [0]: 
test.subject.7, [1]: test.subject.6)
3. Group(matchingId: test:testGroup, attr[groupName]: test:testGroup, attr[subjectId]: HashSet (2): [0]: test.
subject.8, [1]: test.subject.0)
Grouper target entities (0)
Grouper target memberships (0)
Target provisioning groups (2):
1. Group(id: test3:testGroup3, matchingId: [test3:testGroup3], attr[groupName]: HashSet (1): [0]: test3:
testGroup3, attr[subjectId]: HashSet (2): [0]: test.subject.5, [1]: test.subject.4)
2. Group(id: test:testGroup, matchingId: [test:testGroup], attr[groupName]: HashSet (1): [0]: test:testGroup, 
attr[subjectId]: HashSet (2): [0]: test.subject.1, [1]: test.subject.0)
Target provisioning entities (0)
Target provisioning memberships (0)
```
After compare

```
2020-09-06 19:12:54,187: [main] DEBUG GrouperProvisioningObjectLog.debug(51) - - Provisioner 'sqlProvTest' 
object log after state: 'compareTargetObjects': {finalLog=false, state=compareTargetObjects, 
provisionerClass=SqlMembershipProvisioner, configId=sqlProvTest, provisioningType=fullProvisionFull, 
retrieveTargetGroupsMillis=2, targetGroupCount=2, retrieveTargetMshipsMillis=0, targetMshipCount=0, 
retrieveSyncGroupsMillis=4, syncGroupCount=2, retrieveSyncEntitiesMillis=0, syncEntityCount=4, 
retrieveSyncMshipsMillis=2, syncMshipCount=4, retrieveGrouperGroupsMillis=7, grouperGroupCount=3, 
retrieveGrouperEntitiesMillis=3, grouperEntityCount=6, retrieveGrouperMshipsMillis=4, grouperMshipCount=6, 
fixSyncObjectStoreCount=11, retrieveAllDataMillis=25, groupInsertsAfterCompare=3, groupDeletesAfterCompare=2}
Target inserts groups (3):
1. Group(matchingId: test4:testGroup4, attr[groupName]: test4:testGroup4, attr[subjectId]: HashSet (2): [0]: 
test.subject.7, [1]: test.subject.6, attributes_to_insert: 3)
2. Group(matchingId: test3:testGroup3, attr[groupName]: test3:testGroup3, attr[subjectId]: HashSet (2): [0]: 
test.subject.5, [1]: test.subject.4, attributes_to_insert: 3)
3. Group(matchingId: test:testGroup, attr[groupName]: test:testGroup, attr[subjectId]: HashSet (2): [0]: test.
subject.8, [1]: test.subject.0, attributes_to_insert: 3)
Target inserts entities (0)
Target inserts memberships (0)
Target updates groups (0)
Target updates entities (0)
Target updates memberships (0)
Target deletes groups (2):
1. Group(id: test3:testGroup3, matchingId: [test3:testGroup3], attr[groupName]: HashSet (1): [0]: test3:
testGroup3, attr[subjectId]: HashSet (2): [0]: test.subject.5, [1]: test.subject.4)
2. Group(id: test:testGroup, matchingId: [test:testGroup], attr[groupName]: HashSet (1): [0]: test:testGroup, 
attr[subjectId]: HashSet (2): [0]: test.subject.1, [1]: test.subject.0)
Target deletes entities (0)
Target deletes memberships (0)
```
#### At end

2020-09-06 19:12:54,192: [main] DEBUG GrouperProvisioningObjectLog.debug(51) - - Provisioner 'sqlProvTest' object log after state: 'sendChangesToTarget': {finalLog=false, state=sendChangesToTarget, provisionerClass=SqlMembershipProvisioner, configId=sqlProvTest, provisioningType=fullProvisionFull, retrieveTargetGroupsMillis=2, targetGroupCount=2, retrieveTargetMshipsMillis=0, targetMshipCount=0, retrieveSyncGroupsMillis=4, syncGroupCount=2, retrieveSyncEntitiesMillis=0, syncEntityCount=4, retrieveSyncMshipsMillis=2, syncMshipCount=4, retrieveGrouperGroupsMillis=7, grouperGroupCount=3, retrieveGrouperEntitiesMillis=3, grouperEntityCount=6, retrieveGrouperMshipsMillis=4, grouperMshipCount=6, fixSyncObjectStoreCount=11, retrieveAllDataMillis=25, groupInsertsAfterCompare=3, groupDeletesAfterCompare=2}